### THE RESPONSE OF A SINGLE-DEGREE-OF-FREEDOM SYSTEM SUBJECTED TO A WAVELET PULSE BASE EXCITATION

By Tom Irvine Email: tomirvine@aol.com

January 4, 2008

#### **Introduction**

Consider the single-degree-of-freedom system in Figure 1.

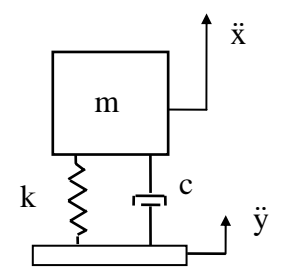

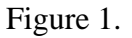

where

- $m =$  mass
- c = viscous damping coefficient
- $k =$ stiffness
- $x = absolute displacement of the mass$
- y = base input displacement

A free-body diagram is shown in Figure 2.

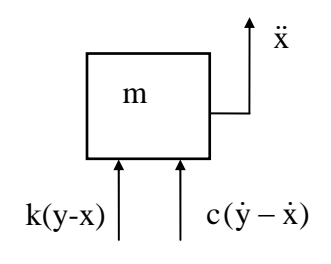

Figure 2.

Summation of forces in the vertical direction

$$
\sum F = m\ddot{x}
$$
 (1)

$$
m\ddot{x} = c(\dot{y} - \dot{x}) + k(y - x) \tag{2}
$$

Let  $z = x - y$  (relative displacement)  $\dot{z} = \dot{x} - \dot{y}$  $\ddot{z} = \ddot{x} - \ddot{y}$  $\ddot{x} = \ddot{z} + \ddot{y}$ 

Substituting the relative displacement terms into equation (2) yields

$$
m(\ddot{z} + \ddot{y}) = -c\dot{z} - kz \tag{3}
$$

$$
m\ddot{z} + c\dot{z} + kz = -m\ddot{y}
$$
 (4)

Dividing through by mass yields

$$
\ddot{z} + (c/m)\dot{z} + (k/m)z = -\ddot{y}
$$
 (5)

By convention,

$$
(c/m) = 2\xi\omega_n
$$
  
(k/m) =  $\omega_n^2$ 

where  $\omega_n$  is the natural frequency in (radians/sec), and  $\xi$  is the damping ratio.

Substitute the convention terms into equation (5).

$$
\ddot{z} + 2\xi\omega_n \dot{z} + \omega_n^2 z = -\ddot{y} \tag{6}
$$

### Response to Wavelet Base Excitation

The base excitation function is:

$$
\ddot{y}(t) = \begin{cases} A\sin\left[\frac{2\pi ft}{N}\right]\sin\left[2\pi ft\right], & 0 \le t \le T \\ 0, & t > T \end{cases}
$$

(7a)

where

- A = wavelet acceleration amplitude
- $f =$  wavelet frequency
- N = number of half-sines, odd integer  $\geq$  3

$$
T = N/(2 f)
$$

The base excitation may also be expressed as:

$$
\ddot{y}(t) = \begin{cases}\n-\frac{A}{2}\cos\left[(N+1)\frac{2\pi}{N}\right] + \frac{A}{2}\cos\left[(N-1)\frac{2\pi}{N}\right], & 0 \le t \le T \\
0, & t > T\n\end{cases}
$$

(7b)

The equation of motion becomes

$$
\ddot{z} + 2\xi\omega_{\mathbf{n}}\dot{z} + \omega_{\mathbf{n}}^2 z = \frac{A}{2}\cos\left[(N+1)\frac{2\pi \mathrm{ft}}{N}\right] - \frac{A}{2}\cos\left[(N-1)\frac{2\pi \mathrm{ft}}{N}\right], \qquad 0 \le t \le T
$$
\n(8)

Let

$$
\alpha = (N+1)\frac{2\pi f}{N} \tag{9a}
$$

$$
\beta = (N-1)\frac{2\pi f}{N} \tag{9b}
$$

$$
B = A / 2 \tag{9c}
$$

$$
\ddot{z} + 2\xi\omega_{\mathbf{n}}\dot{z} + \omega_{\mathbf{n}}^2 z = \text{B}\cos(\alpha t) - \text{B}\cos(\beta t) \quad , \quad 0 \le t \le T \tag{10}
$$

Now take the Laplace transform.

$$
L\left\{\ddot{z} + 2\xi\omega_{n}\dot{z} + \omega_{n}^{2}z\right\} = L\left\{B\cos(\alpha t) - B\cos(\beta t)\right\}
$$
\n(11)

$$
s^{2}Z(s) - sz(0) - \dot{z}(0)
$$
  
+ 2\x $\omega_{n}sZ(s) - 2\xi\omega_{n}z(0)$   
+  $\omega_{n}^{2}Z(s) = \frac{Bs}{s^{2} + \alpha^{2}} - \frac{Bs}{s^{2} + \beta^{2}}$  (12)

$$
\left\{2 + 2\xi\omega_{\mathbf{n}}s + \omega_{\mathbf{n}}^2\right\}\chi(s) + \{-1\}\dot{z}(0) + \{-s - 2\xi\omega_{\mathbf{n}}\}z(0) = \frac{\mathbf{B}s}{s^2 + \alpha^2} - \frac{\mathbf{B}s}{s^2 + \beta^2} \tag{13}
$$

$$
\left\{2 + 2\xi\omega_{n}s + \omega_{n}^{2}\right\}\chi(s) = \dot{z}(0) + \left\{s + 2\xi\omega_{n}\right\}z(0) + \frac{Bs}{s^{2} + \alpha^{2}} - \frac{Bs}{s^{2} + \beta^{2}}
$$
(14)

$$
Z(s) = \left\{ \frac{\dot{z}(0) + \left\{s + 2\xi\omega_n\right\} z(0)}{s^2 + 2\xi\omega_n s + \omega_n^2} \right\} + \left\{ \frac{Bs}{s^2 + \alpha^2} - \frac{Bs}{s^2 + \beta^2} \right\} \left\{ \frac{1}{s^2 + 2\xi\omega_n s + \omega_n^2} \right\}
$$
(15)

Let

$$
Z(s) = Z_n(s) + Z_f(s)
$$
\n<sup>(16)</sup>

where

$$
Z_{n}(s) = \left\{ \frac{\dot{z}(0) + \left\{s + 2\xi\omega_{n}\right\}z(0)}{s^{2} + 2\xi\omega_{n}s + \omega_{n}^{2}} \right\}
$$
(17)

$$
Z_{f}(s) = B \left\{ \frac{s}{s^{2} + \alpha^{2}} - \frac{s}{s^{2} + \beta^{2}} \right\} \left\{ \frac{1}{s^{2} + 2\xi\omega_{n}s + \omega_{n}^{2}} \right\}
$$
(18)

Consider the denominator term,

$$
s^{2} + 2\xi\omega_{n}s + \omega_{n}^{2} = (s + \xi\omega_{n})^{2} + \omega_{n}^{2} - (\xi\omega_{n})^{2}
$$
 (19)

$$
s^{2} + 2\xi\omega_{n}s + \omega_{n}^{2} = (s + \xi\omega_{n})^{2} + \omega_{n}^{2}(1 - \xi^{2})
$$
\n(20)

Now define the damped natural frequency,

$$
\omega_{\rm d} = \omega_{\rm n} \sqrt{1 - \xi^2} \tag{21}
$$

Substitute equation (21) into (20),

$$
s^{2} + 2\xi\omega_{n}s + \omega_{n}^{2} = (s + \xi\omega_{n})^{2} + \omega_{d}^{2}
$$
 (22)

Substitute equation (22) into (18).

$$
Z_{n}(s) = \left\{ \frac{\dot{z}(0) + \left\{ s + 2\xi\omega_{n} \right\} z(0)}{\left( s + \xi\omega_{n} \right)^{2} + \omega_{d}^{2}} \right\}
$$
(23)

Rearrange the terms into a convenient format prior to the inverse Laplace transform.

$$
Z_{n}(s) = \left\{ \frac{(s + \xi \omega_{n})z(0)}{(s + \xi \omega_{n})^{2} + \omega_{d}^{2}} \right\} + \left\{ \frac{\dot{z}(0) + (\xi \omega_{n})z(0)}{(s + \xi \omega_{n})^{2} + \omega_{d}^{2}} \right\}
$$
(24)

$$
Z_{n}(s) = \left\{ \frac{(s + \xi \omega_{n})z(0)}{(s + \xi \omega_{n})^{2} + \omega_{d}^{2}} \right\} + \left\{ \frac{\left\{ \frac{\dot{z}(0) + (\xi \omega_{n})z(0)}{\omega_{d}} \right\} \omega_{d}}{(s + \xi \omega_{n})^{2} + \omega_{d}^{2}} \right\}
$$
(25)

Take the inverse Laplace transform using Reference 1.

$$
z_{n}(t) = z(0) \exp\left(-\xi \omega_{n} t\right) \cos(\omega_{d} t) + \left\{\frac{\dot{z}(0) + (\xi \omega_{n}) z(0)}{\omega_{d}}\right\} \exp\left(-\xi \omega_{n} t\right) \sin(\omega_{d} t) \tag{26}
$$

$$
z_{n}(t) = \exp(-\xi \omega_{n} t) \left\{ z(0) \cos(\omega_{d} t) + \left\{ \frac{\dot{z}(0) + (\xi \omega_{n}) z(0)}{\omega_{d}} \right\} \sin(\omega_{d} t) \right\}
$$
(27)

Take the first derivative to determine the relative velocity.

$$
\dot{z}_{n}(t) = -\xi \omega_{n} \exp\left(-\xi \omega_{n} t\right) \left\{ z(0) \cos(\omega_{d} t) + \left\{ \frac{\dot{z}(0) + (\xi \omega_{n}) z(0)}{\omega_{d}} \right\} \sin(\omega_{d} t) \right\} + \exp\left(-\xi \omega_{n} t\right) \left\{ -\omega_{d} z(0) \sin(\omega_{d} t) + \left\{ \dot{z}(0) + (\xi \omega_{n}) z(0) \right\} \cos(\omega_{d} t) \right\}
$$
\n(28)

$$
\dot{z}_{n}(t) = \exp(-\xi\omega_{n}t)\left\{-\xi\omega_{n}z(0)\cos(\omega_{d}t) - \xi\omega_{n}\left\{\frac{\dot{z}(0) + (\xi\omega_{n})z(0)}{\omega_{d}}\right\}\sin(\omega_{d}t)\right\} + \exp(-\xi\omega_{n}t)\left\{-\omega_{d}z(0)\sin(\omega_{d}t) + \{\dot{z}(0) + (\xi\omega_{n})z(0)\}\cos(\omega_{d}t)\right\}
$$
\n(29)

$$
\exp\left(-\xi\omega_{n}t\right)\left\{\left\{-\xi\omega_{n}z(0)+\dot{z}(0)+\left(\xi\omega_{n}\right)z(0)\right\}\cos(\omega_{d}t)\right\}
$$

$$
+\exp\left(-\xi\omega_{n}t\right)\left\{\left\{-\omega_{d}z(0)-\xi\omega_{n}\left[\frac{\dot{z}(0)+\left(\xi\omega_{n}\right)z(0)}{\omega_{d}}\right]\right\}\sin(\omega_{d}t)\right\}
$$
(30)

$$
\dot{z}_n(t) = \exp(-\xi \omega_n t) \langle \dot{z}(0) \cos(\omega_d t) \rangle
$$

 $\dot{z}_n(t) =$ 

$$
+\exp(-\xi\omega_{n}t)\left\{\frac{1}{\omega_{d}}\left\{-\omega_{d}^{2}z(0)-\xi\omega_{n}\left[\dot{z}(0)+\left(\xi\omega_{n}\right)z(0)\right]\right\}\sin(\omega_{d}t)\right\}
$$
\n(31)

$$
\dot{z}_n(t) = \exp(-\xi \omega_n t) \langle \dot{z}(0) \cos(\omega_d t) \rangle
$$

$$
+\exp(-\xi\omega_{\rm n}t)\left\{\frac{1}{\omega_{\rm d}}\left\{-\omega_{\rm d}^2z(0)-\xi\omega_{\rm n}\dot{z}(0)-(\xi\omega_{\rm n})^2z(0)\dot{\sin}(\omega_{\rm d}t)\right\}\right\}
$$
(32)

$$
\dot{z}_{n}(t) = \exp(-\xi \omega_{n}t)\{\dot{z}(0) \cos(\omega_{d}t)\}\n+ \exp(-\xi \omega_{n}t)\left\{\frac{1}{\omega_{d}}\left\{-\omega_{n}^{2}\left(1-\xi^{2}\right)z(0)-\xi \omega_{n}\dot{z}(0)-(\xi \omega_{n})^{2}z(0)\right\}\sin(\omega_{d}t)\right\}
$$
\n(33)

 $\dot{z}_n(t) = \exp(-\xi \omega_n t) \langle \dot{z}(0) \cos(\omega_d t) \rangle$ 

$$
+\exp(-\xi\omega_{n}t)\left\{\frac{1}{\omega_{d}}\left(-\omega_{n}^{2}+\xi^{2}\omega_{n}^{2}\right)z(0)-\xi\omega_{n}\dot{z}(0)-(\xi\omega_{n})^{2}z(0)\dot{z}in(\omega_{d}t)\right\}
$$
\n(34)

$$
\dot{z}_n(t) = \exp(-\xi \omega_n t) \langle \dot{z}(0) \cos(\omega_d t) \rangle
$$

$$
+\exp(-\xi\omega_{\rm n}t)\left\{\frac{1}{\omega_{\rm d}}\left\{-\omega_{\rm n}^2z(0)-\xi\omega_{\rm n}z(0)\right\}\sin(\omega_{\rm d}t)\right\}\tag{35}
$$

$$
\dot{z}_{n}(t) = \exp(-\xi\omega_{n}t)\left\{\dot{z}(0)\cos(\omega_{d}t) + \frac{1}{\omega_{d}}\left(-\omega_{n}^{2}z(0) - \xi\omega_{n}\dot{z}(0)\right)\sin(\omega_{d}t)\right\}
$$
(36)

$$
\dot{z}_{n}(t) = \exp(-\xi \omega_{n}t) \left\{ \dot{z}(0) \cos(\omega_{d}t) + \frac{\omega_{n}}{\omega_{d}} \left\{ -\omega_{n} z(0) - \xi \dot{z}(0) \right\} \sin(\omega_{d}t) \right\}
$$
(37)

Take the second derivative to determine the acceleration.

$$
\ddot{z}_{n}(t) = -\xi \omega_{n} \exp\left(-\xi \omega_{n} t\right) \left\{ \dot{z}(0) \cos(\omega_{d} t) + \frac{\omega_{n}}{\omega_{d}} \left\{ -\omega_{n} z(0) - \xi \dot{z}(0) \right\} \sin(\omega_{d} t) \right\} + \exp\left(-\xi \omega_{n} t\right) \left\{ -\omega_{d} \dot{z}(0) \sin(\omega_{d} t) + \omega_{n} \left\{ -\omega_{n} z(0) - \xi \dot{z}(0) \right\} \cos(\omega_{d} t) \right\}
$$
\n(38)

$$
\ddot{z}_{n}(t) = \exp(-\xi\omega_{n}t)\left\{-\xi\omega_{n}\dot{z}(0)\cos(\omega_{d}t) - \frac{\xi\omega_{n}^{2}}{\omega_{d}}\left\{-\omega_{n}z(0) - \xi\dot{z}(0)\right\}\sin(\omega_{d}t)\right\}
$$

$$
+\exp(-\xi\omega_{n}t)\left\{-\omega_{d}\dot{z}(0)\sin(\omega_{d}t) + \omega_{n}\left\{-\omega_{n}z(0) - \xi\dot{z}(0)\right\}\cos(\omega_{d}t)\right\}
$$

(39)

$$
\ddot{z}_{n}(t) = \exp\left(-\xi\omega_{n}t\right)\left\{-\xi\omega_{n}\dot{z}(0) + \omega_{n}\left\{-\omega_{n}z(0) - \xi\dot{z}(0)\right\}\right\}\cos(\omega_{d}t) + \exp\left(-\xi\omega_{n}t\right)\left\{-\omega_{d}\dot{z}(0) - \frac{\xi\omega_{n}^{2}}{\omega_{d}}\left\{-\omega_{n}z(0) - \xi\dot{z}(0)\right\}\right\}\sin(\omega_{d}t)
$$
\n(40)

$$
\ddot{z}_{n}(t) = -\omega_{n} \exp\left(-\xi\omega_{n}t\right)\left\{\omega_{n}z(0) + 2\xi\dot{z}(0)\right\}\cos\left(\omega_{d}t\right) \n+ \frac{1}{\omega_{d}} \exp\left(-\xi\omega_{n}t\right)\left\{-\omega_{d}^{2}\dot{z}(0) - \xi\omega_{n}^{2}\left\{-\omega_{n}z(0) - \xi\dot{z}(0)\right\}\right\}\sin\left(\omega_{d}t\right)
$$
\n(41)

$$
\ddot{z}_{n}(t) = -\omega_{n} \exp\left(-\xi\omega_{n}t\right)\left\{\omega_{n}z(0) + 2\xi\dot{z}(0)\right\}\cos(\omega_{d}t) + \frac{1}{\omega_{d}}\exp\left(-\xi\omega_{n}t\right)\left\{-\omega_{d}^{2}\dot{z}(0) + \xi\omega_{n}^{3}z(0) + \xi^{2}\omega_{n}^{2}\dot{z}(0)\right\}\sin(\omega_{d}t)
$$
\n(42)

$$
\ddot{z}_{n}(t) = -\omega_{n} \exp(-\xi \omega_{n} t) \{\omega_{n} z(0) + 2\xi \dot{z}(0)\} \cos(\omega_{d} t) \n+ \frac{1}{\omega_{d}} \exp(-\xi \omega_{n} t) \left\{-\omega_{n}^{2} (1 - \xi^{2}) \dot{z}(0) + \xi \omega_{n}^{3} z(0) + \xi^{2} \omega_{n}^{2} \dot{z}(0)\right\} \sin(\omega_{d} t)
$$
\n(43)

$$
\ddot{z}_{n}(t) = -\omega_{n} \exp\left(-\xi\omega_{n}t\right)\left\{\omega_{n}z(0) + 2\xi\dot{z}(0)\right\}\cos(\omega_{d}t) + \frac{\omega_{n}^{2}}{\omega_{d}}\exp\left(-\xi\omega_{n}t\right)\left\{-\left(1-\xi^{2}\right)\dot{z}(0) + \xi\omega_{n}z(0) + \xi^{2}\dot{z}(0)\right\}\sin(\omega_{d}t)
$$
\n(44)

$$
\ddot{z}_{n}(t) = -\omega_{n} \exp\left(-\xi\omega_{n}t\right)\left\{\omega_{n}z(0) + 2\xi\dot{z}(0)\right\}\cos(\omega_{d}t) + \frac{\omega_{n}^{2}}{\omega_{d}} \exp\left(-\xi\omega_{n}t\right)\left\{\xi\omega_{n}z(0) + \left(-1 + 2\xi^{2}\right)\dot{z}(0)\right\}\sin(\omega_{d}t)
$$
\n(45)

$$
\ddot{z}_{n}(t) = -\omega_{n} \exp\left(-\xi\omega_{n}t\right)\left\{\omega_{n}z(0) + 2\xi\dot{z}(0)\right\}\cos(\omega_{d}t)
$$

$$
-\frac{\omega_{n}^{2}}{\omega_{d}}\exp\left(-\xi\omega_{n}t\right)\left\{-\xi\omega_{n}z(0) + \left(1 - 2\xi^{2}\right)\dot{z}(0)\right\}\sin(\omega_{d}t)
$$
(46)

$$
\ddot{z}_{n}(t) =
$$
  
- exp(-ξω<sub>n</sub>t)  $\left\{\omega_{n} [\omega_{n} z(0) + 2\xi \dot{z}(0)]\cos(\omega_{d}t) + \frac{\omega_{n}^{2}}{\omega_{d}} \left[-\xi \omega_{n} z(0) + (1 - 2\xi^{2}) \dot{z}(0)\right]\sin(\omega_{d}t)\right\}$ 

$$
\ddot{z}_{n}(t) =
$$
  
- $\omega_{n} \exp(-\xi \omega_{n} t) \left\{ [\omega_{n} z(0) + 2\xi \dot{z}(0)] \cos(\omega_{d} t) + \frac{\omega_{n}}{\omega_{d}} \left[ -\xi \omega_{n} z(0) + (1 - 2\xi^{2}) \dot{z}(0) \right] \sin(\omega_{d} t) \right\}$ 

(48)

(47)

Recall equation (22).

$$
Z_{f}(s) = B \left\{ \frac{s}{s^{2} + \alpha^{2}} - \frac{s}{s^{2} + \beta^{2}} \right\} \left\{ \frac{1}{s^{2} + 2\xi\omega_{n}s + \omega_{n}^{2}} \right\}
$$
(49)

Expand into partial fractions using Reference 2.

$$
B\left\{\frac{s}{s^2+\alpha^2}-\frac{s}{s^2+\beta^2}\right\}\left\{\frac{1}{s^2+2\xi\omega_n s+\omega_n^2}\right\} =
$$
\n
$$
-\left(\alpha^2-\omega_n^2\right)s+2\xi\alpha^2\omega_n
$$
\n
$$
B\frac{\left[\left(\alpha^2-\omega_n^2\right)^2+\left(2\xi\alpha\omega_n\right)^2\right]\left[s^2+\alpha^2\right]}{\left[\left(\alpha^2-\omega_n^2\right)^2+\left(2\xi\alpha\omega_n\right)^2\right]\left[s^2+2\xi\omega_n s+\omega_n^2\right]}
$$
\n
$$
+B\frac{\left[\left(\alpha^2-\omega_n^2\right)^2+\left(2\xi\alpha\omega_n\right)^2\right]\left[s^2+2\xi\omega_n s+\omega_n^2\right]}{\left[\left(\beta^2-\omega_n^2\right)^2+\left(2\xi\beta\omega_n\right)^2\right]\left[s^2+\beta^2\right]}
$$
\n
$$
-B\frac{\left(\beta^2-\omega_n^2\right)s-2\xi\omega_n^3}{\left[\left(\beta^2-\omega_n^2\right)^2+\left(2\xi\beta\omega_n\right)^2\right]\left[s^2+2\xi\omega_n s+\omega_n^2\right]}
$$

(50)

$$
C_1 = B \frac{-\left(\alpha^2 - \omega_n^2\right)}{\left[\left(\alpha^2 - \omega_n^2\right)^2 + \left(2\xi\alpha\omega_n\right)^2\right]}
$$
(51)

$$
C_2 = B \frac{2\xi \alpha^2 \omega_n}{\left[ \left( \alpha^2 - \omega_n^2 \right)^2 + \left( 2\xi \alpha \omega_n \right)^2 \right]}
$$
(52)

$$
C_3 = B \frac{\left(\alpha^2 - \omega_n^2\right)}{\left[\left(\alpha^2 - \omega_n^2\right)^2 + \left(2\xi\alpha\omega_n\right)^2\right]}
$$
(53)

$$
C_4 = B \frac{-2\xi \omega_n^3}{\left[ \left( \alpha^2 - \omega_n^2 \right)^2 + \left( 2\xi \alpha \omega_n \right)^2 \right]}
$$
(54)

$$
C_5 = -B \frac{-\left(\beta^2 - \omega_n^2\right)}{\left[\left(\beta^2 - \omega_n^2\right)^2 + \left(2\xi\beta\omega_n\right)^2\right]}
$$
(55)

$$
C_6 = -B \frac{2\xi \beta^2 \omega_n}{\left[ \left( \beta^2 - \omega_n^2 \right)^2 + \left( 2\xi \beta \omega_n \right)^2 \right]}
$$
(56)

Let

$$
C_7 = -B \frac{\left(\beta^2 - \omega_n^2\right)}{\left[\left(\beta^2 - \omega_n^2\right)^2 + \left(2\xi\beta\omega_n\right)^2\right]}
$$
(57)

$$
C_8 = -B \frac{-2\xi \omega_n^3}{\left[ \left( \beta^2 - \omega_n^2 \right)^2 + (2\xi \beta \omega_n)^2 \right]}
$$
(58)

# By substitution into equation (50),

$$
B\left\{\frac{s}{s^2 + \alpha^2} - \frac{s}{s^2 + \beta^2}\right\} \left\{\frac{1}{s^2 + 2\xi\omega_n s + \omega_n^2}\right\} =
$$
  

$$
\frac{C_1s + C_2}{\left[s^2 + \alpha^2\right]} + \frac{C_3s + C_4}{\left[s^2 + 2\xi\omega_n s + \omega_n^2\right]} + \frac{C_5s + C_6}{\left[s^2 + \beta^2\right]} + \frac{C_7s + C_8}{\left[s^2 + 2\xi\omega_n s + \omega_n^2\right]}
$$
(59)

$$
B\left\{\frac{s}{s^2 + \alpha^2} - \frac{s}{s^2 + \beta^2}\right\} \left\{\frac{1}{s^2 + 2\xi\omega_n s + \omega_n^2}\right\} =
$$
  

$$
\frac{C_1s + C_2}{\left[s^2 + \alpha^2\right]} + \frac{\left[C_3 + C_7\right]s + \left[C_4 + C_8\right]}{\left[s^2 + 2\xi\omega_n s + \omega_n^2\right]} + \frac{C_5s + C_6}{\left[s^2 + \beta^2\right]}
$$
  
(60)

Let

$$
C_{10} = C_3 + C_7 \tag{61}
$$

$$
C_{11} = C_4 + C_8 \tag{62}
$$

By substitution into equation ,

$$
B\left\{\frac{s}{s^2 + \alpha^2} - \frac{s}{s^2 + \beta^2}\right\} \left\{\frac{1}{s^2 + 2\xi\omega_n s + \omega_n^2}\right\} =
$$
  

$$
\frac{C_1s + C_2}{\left[s^2 + \alpha^2\right]} + \frac{C_10s + C_{11}}{\left[s^2 + 2\xi\omega_n s + \omega_n^2\right]} + \frac{C_5s + C_6}{\left[s^2 + \beta^2\right]}
$$

(63)

$$
B\left\{\frac{s}{s^2 + \alpha^2} - \frac{s}{s^2 + \beta^2}\right\} \left\{\frac{1}{s^2 + 2\xi\omega_n s + \omega_n^2}\right\} =
$$
  

$$
\frac{C_1s + C_2}{\left[s^2 + \alpha^2\right]} + \frac{C_1s + C_1s}{\left[(s + \xi\omega_n)^2 + \omega_d^2\right]} + \frac{C_5s + C_6}{\left[s^2 + \beta^2\right]}
$$

(64)

Take the inverse Laplace transform using Reference 1.

$$
z_{f}(t) = C_{1} \cos(\alpha t) + \frac{C_{2}}{\alpha} \sin(\alpha t)
$$
  
+  $\exp(-\xi \omega_{n} t) \left[ C_{10} \cos(\omega_{d} t) + \frac{1}{\omega_{d}} \left[ C_{11} - \xi \omega_{n} C_{10} \right] \sin(\omega_{d} t) \right]$   
+  $C_{5} \cos(\beta t) + \frac{C_{6}}{\beta} \sin(\beta t)$  (65)

Let

$$
C_{20} = C_{11} - \xi \omega_n C_{10} \tag{66}
$$

$$
z_{f}(t) = C_{1} \cos(\alpha t) + \frac{C_{2}}{\alpha} \sin(\alpha t)
$$
  
+ 
$$
\exp(-\xi \omega_{n} t) \left[ C_{10} \cos(\omega_{d} t) + \frac{1}{\omega_{d}} C_{20} \sin(\omega_{d} t) \right]
$$
  
+ 
$$
C_{5} \cos(\beta t) + \frac{C_{6}}{\beta} \sin(\beta t)
$$
 (67)

The total relative displacement for  $0 \le t \le T$  is

$$
z(t) = zn(t) + zf(t)
$$
\n(68)

$$
z(t) = \exp(-\xi \omega_{n}t) \left\{ z(0) \cos(\omega_{d}t) + \left\{ \frac{\dot{z}(0) + (\xi \omega_{n}) z(0)}{\omega_{d}} \right\} \sin(\omega_{d}t) \right\}
$$
  
+ C<sub>1</sub>cos(\alpha t) + C<sub>2</sub> sin(\alpha t) + C<sub>5</sub>cos(\beta t) + C<sub>6</sub> sin(\beta t)  
+ exp(-\xi \omega\_{n}t) \left[ C\_{10} cos(\omega\_{d}t) + \frac{1}{\omega\_{d}} C\_{20} sin(\omega\_{d}t) \right] (69)

Let

$$
R_3(t) = \exp(-\xi \omega_n t) \left[ C_{10} \cos(\omega_d t) + \frac{1}{\omega_d} C_{20} \sin(\omega_d t) \right]
$$
(70)

The total relative velocity for  $0 \le t \le T$  is

$$
\dot{z}(t) = \exp(-\xi \omega_{\text{n}} t) \left\{ \dot{z}(0) \cos(\omega_{\text{d}} t) + \frac{\omega_{\text{n}}}{\omega_{\text{d}}} \{-\omega_{\text{n}} z(0) - \xi \dot{z}(0) \} \sin(\omega_{\text{d}} t) \right\}
$$

$$
- \alpha C_1 \sin(\alpha t) + C_2 \cos(\alpha t) - \beta C_5 \sin(\beta t) + C_6 \cos(\beta t)
$$

$$
- \xi \omega_{\text{n}} R_3(t)
$$

$$
+ \exp(-\xi \omega_{\text{n}} t) \left[ -\omega_{\text{d}} C_{10} \sin(\omega_{\text{d}} t) + C_{20} \cos(\omega_{\text{d}} t) \right]
$$
(71)

The total absolute acceleration for  $0 \le t \le T$  calculated from the equation of motion.

$$
m\ddot{x} = c(\dot{y} - \dot{x}) + k(y - x) \tag{72}
$$

$$
m\ddot{x} = -c\dot{z} - kz \tag{73}
$$

$$
\ddot{x} = -\frac{c}{m}\dot{z} - \frac{k}{m}z \tag{74}
$$

$$
\ddot{x} = -2\xi\omega_{n} \dot{z} - \omega_{n}^{2} z \tag{75}
$$

The solution is completed by substituting equations (69) through (71) into equation (75). The relative displacement at  $t = T$  is

$$
z(T) = \exp(-\xi \omega_{n} T) \left\{ z(0) \cos(\omega_{d} T) + \left\{ \frac{\dot{z}(0) + (\xi \omega_{n}) z(0)}{\omega_{d}} \right\} \sin(\omega_{d} T) \right\}
$$
  
+ C<sub>1</sub>cos(\alpha T) +  $\frac{C_{2}}{\alpha} \sin(\alpha T) + C_{5} \cos(\beta T) + \frac{C_{6}}{\beta} \sin(\beta T)$   
+ exp(- $\xi \omega_{n} T$ )  $\left[ C_{10} \cos(\omega_{d} T) + \frac{1}{\omega_{d}} C_{20} \sin(\omega_{d} T) \right]$  (76)

The relative velocity at  $t = T$  is

$$
\dot{z}(T) = \exp(-\xi \omega_{n} T) \left\{ \dot{z}(0) \cos(\omega_{d} T) + \frac{\omega_{n}}{\omega_{d}} \left\{ -\omega_{n} z(0) - \xi \dot{z}(0) \right\} \sin(\omega_{d} T) \right\}
$$

$$
- \alpha C_{1} \sin(\alpha T) + C_{2} \cos(\alpha T) - \beta C_{5} \sin(\beta T) + C_{6} \cos(\beta T)
$$

$$
- \xi \omega_{n} R_{3}(T)
$$

$$
+ \exp(-\xi \omega_{n} T) \left[ -\omega_{d} C_{10} \sin(\omega_{d} T) + C_{20} \cos(\omega_{d} T) \right]
$$
(77)

The relative displacement for  $t > T$  is found by adding a delay into equation (27).

$$
z(t) = \exp(-\xi \omega_n(t-T)) \left\{ z(T) \cos(\omega_d(t-T)) + \left\{ \frac{\dot{z}(T) + (\xi \omega_n) z(T)}{\omega_d} \right\} \sin(\omega_d(t-T)) \right\}
$$
(78)

Note that the absolute displacement is equal to the relative displacement for  $t > T$ .

The relative velocity for  $t > T$  is

$$
\dot{z}(t) = \exp(-\xi \omega_n (t - T)) \left\{ \dot{z}(T) \cos(\omega_d (t - T)) + \frac{\omega_n}{\omega_d} \left\{ -\omega_n z(T) - \xi \dot{z}(T) \right\} \sin(\omega_d (t - T)) \right\}
$$
\n(79)

Note that the absolute acceleration  $t > T$  is found via the equation of motion.

$$
\ddot{x} = -2\xi\omega_{n} \dot{z} - \omega_{n}^{2} z \tag{80}
$$

**References** 

- 1. T. Irvine, Table of Laplace Transforms, Vibrationdata Publications, 1999.
- 2. T. Irvine, Partial Fractions in Shock and Vibration Analysis, Vibrationdata Publications, 1999.

### APPENDIX A

## Example

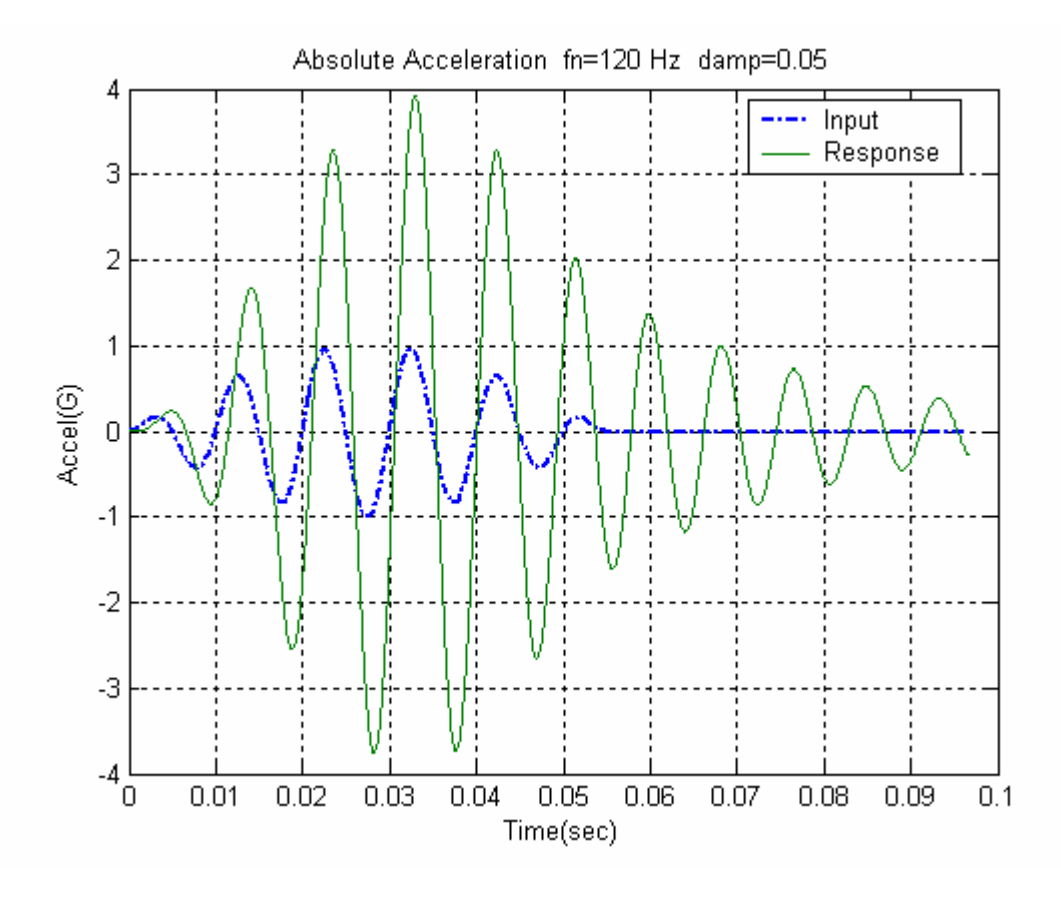

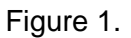

A single-degree-of-freedom system has a natural frequency of 120 Hz with 5% damping.

The system is subjected to a wavelet base input, with an amplitude of 1 G, a frequency of 100 Hz, and 11 half-sine pulses. The acceleration response is shown in Figure 1.